https://www.100test.com/kao\_ti2020/287/2021\_2022\_\_E6\_9B\_BE\_ E7\_BF\_A0\_200\_c67\_287955.htm  $\sim 2007$  $\Theta$ 过本次考试!立即去学习,登陆网校课堂>> 说明:通过考试大  $\infty$  $1$  $2<sub>l</sub>$ ! QQ 9473442 0731-2813228 0731-2813222  $\mathbf 1$  $10\qquad2$  " " "?  $\frac{1}{\sqrt{1-\frac{1}{\sqrt{1-\frac{1$ 讲"讲座文件"(.asf格式)保存到自己本地硬盘指定的地方,这  $($ , the contract of the contract of the contract of the set of the contract of the contract of the contract of the contract of the contract of the contract of the contract of the contract of the contract of the contract of  $\big)$ 

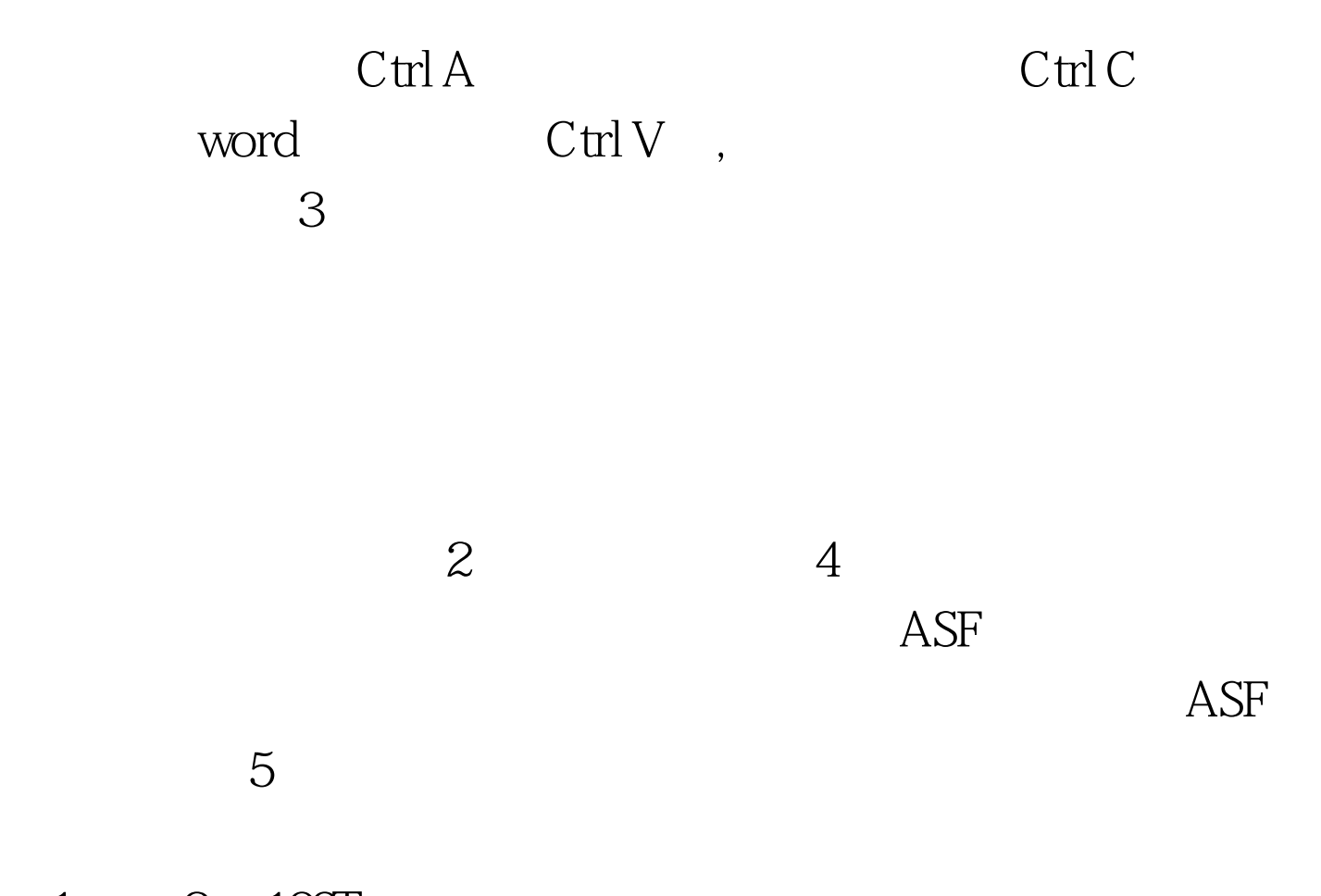

 $1 \qquad 2 \quad 100 \text{Test}$ www.100test.com